## **Haltestelle Hennenbach Wiesenstr.**

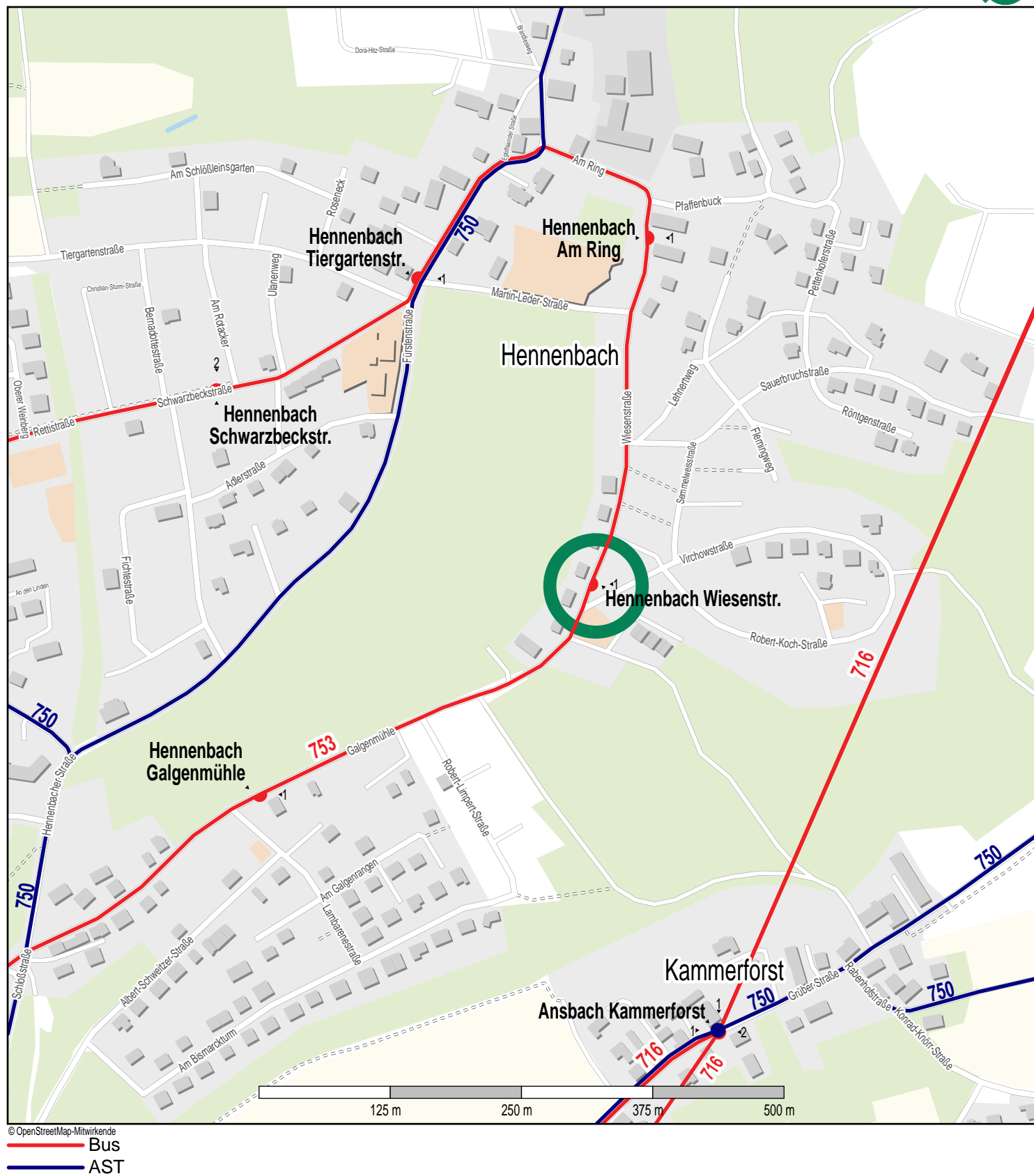

**VGN**